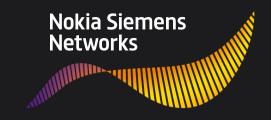

## Bridging non-standard positioning methods with standard positioning methods in cellular standards: Opportunities and Challenges

Steve Howser
Solutions Consultant
Nokia Siemens Networks
steve.howser@nsn.com

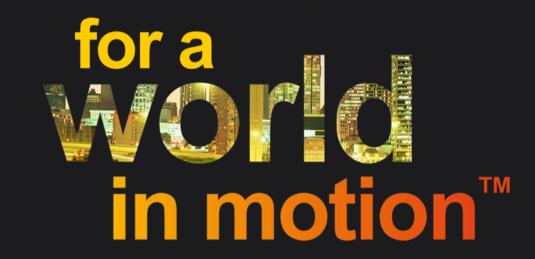

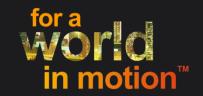

#### **Contents**

- O1 Highlights of decade of positioning improvements
- O2 Sophisticated hybridation to improve accuracies of traditional positioning technologies
- 03 Examples of different positioning methods for indoors
- 04 Localization using Discovered SUPL Servers
- O5 Positioning protocol extensions to enable new positioning techniques using LPPe
- 06 Closing Comments

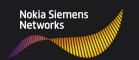

#### Highlights of decade of positioning improvements

Primitive MT Cell ID

INAP, MAP ATI, SIM TK, E911 Ph1,Pre-Standard (Control Plane) 'Forced' E911Driven

Control Plane E911 Ph 2 MT A-GPS/ U-TDOA/AFLT LBS High Accuracy

User Plane Qualcomm V1/2 OMA SUPL 1.0 (MT + MO) Wider User Plane

SUPL 2.0 Emergency, Periodic/ Triggered Fix Complete

Super-hybrid: trilateration+ A-GNSS+WiFi, DAS,Repeaters, Better Indoors

Early 2000s

2000 onwards

2000s

**Early 2010s** 

Ongoing

Evolution of technology, standards and regulations drove position standards forward to satisfy business needs:

- Pre-Standard solutions evolve into Standardized solutions
- Necessary for interoperable multi-vendor solutions
- Standards reduced risk and cost for operators

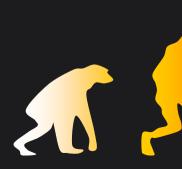

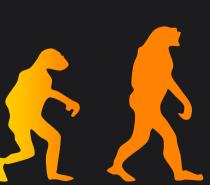

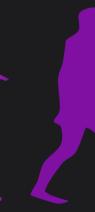

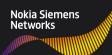

### Sophisticated hybridation to improve accuracies of traditional positioning technologies:

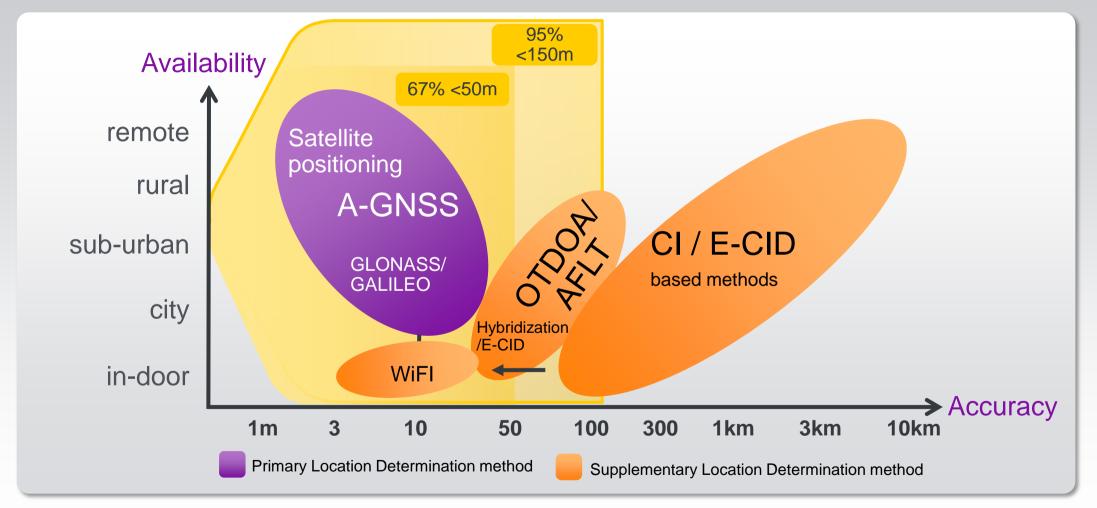

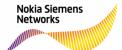

#### **Examples of different indoor positioning methods:**

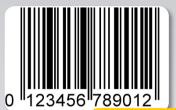

Where am I in Super Walmart?

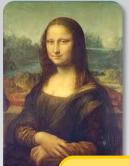

Where am I in the Louvre?

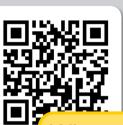

Where am I in the warehouse?

Workcube C-3-157

Where am I in the NSN campus?

#### But how do we integrate these into existing positioning systems for hybridation?

- Requires "local knowledge" and extensions beyond current positioning protocols.
- Let's look at a couple of standardized enablers

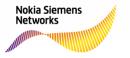

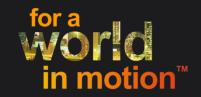

#### **Contents**

- O1 Highlights of decade of positioning improvements
- O2 Sophisticated hybridation to improve accuracies of traditional positioning technologies
- 03 Examples of different positioning methods for indoors
- 04 Localization using Discovered SUPL Servers
- Positioning protocol extensions to enable new positioning techniques using LPPe
- Occupance of the comments of the comments o

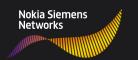

#### What is a Discovered SUPL Server?

The D-SLP is a SUPL Location Server that is discovered by the SUPL Device.

The D-SLP is typically targeted at performing positioning in the vicinity of the Devices current location.

Procedures have been specified to discover the D-SLP and get authorization by the Home SLP to use the D-SLP.

The selection of D-SLP can be based on but not limited to conditions as access type, location and service type.

Originally a SUPL 3.0 feature, and recently also ported back into a SUPL 2 context within the SUPL 2.1 standard.

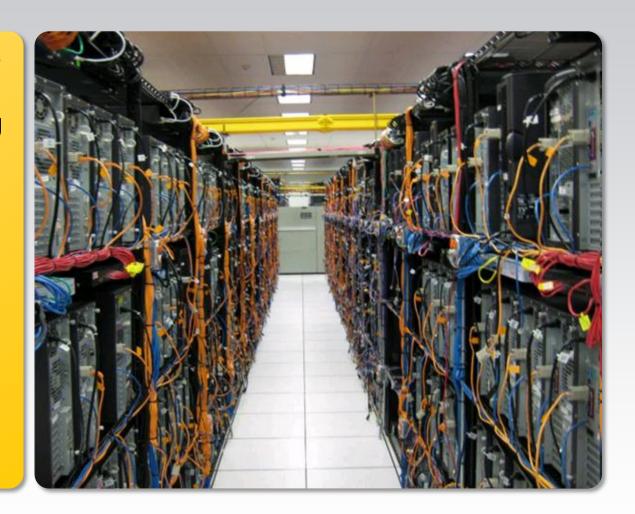

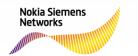

#### **Discovered SUPL Server - Opportunities**

A D-SLP would typically be dedicated to serving specific (indoor) geographic areas:

- Examples include: a mall, a warehouse, an airport's terminals, a university Campus, an office complex....
- Has specific local data to aid positioning in those locations (local sensors, beacons, maps...)
- Can use standard and non-standard positioning technologies

Conceptually allows 3<sup>rd</sup> party D-SLP providers who are dedicated to indoor positioning.

- D-SLP service provider could provided to multiple carriers
- Avoids replication of data management and cost
- Some indoor information may be considered confidential

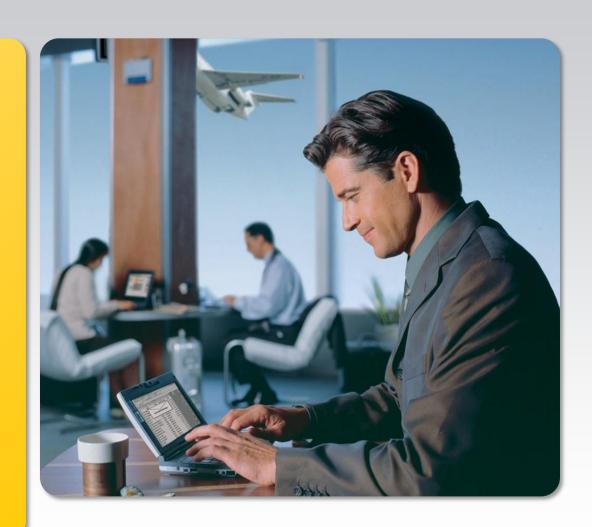

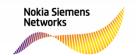

#### **Discovered SUPL Server - Challenges**

- The amount of data involved.
- 3<sup>rd</sup> party providers getting their business off the ground.
  - DAS office service providers show a good analogous business model
- Carriers trusting outsourcing this capability (Security/Subscriber Privacy => SLAs)
- There may be arrangement between the provider of an Home-SLP and the provider of a D-SLP to avoid service overload to the D-SLP

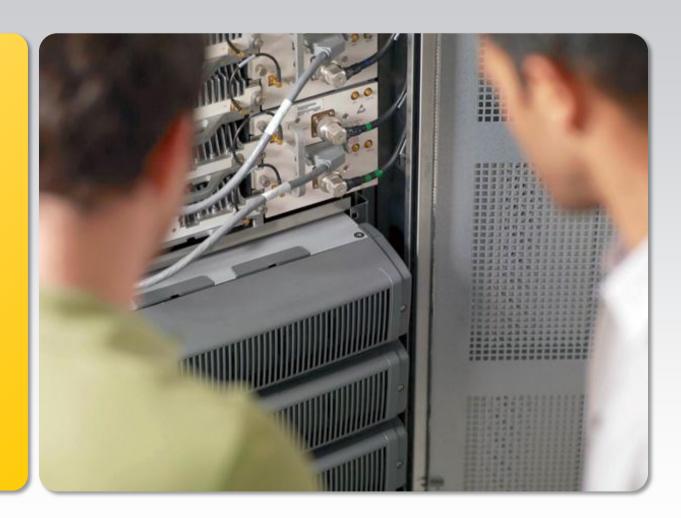

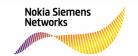

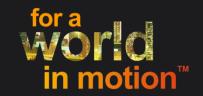

#### **Contents**

- O1 Highlights of decade of positioning improvements
- O2 Sophisticated hybridation to improve accuracies of traditional positioning technologies
- 03 Examples of different positioning methods for indoors
- 04 Localization using Discovered SUPL Servers
- O5 Positioning protocol extensions to enable new positioning techniques using LPPe
- Obsing Comments

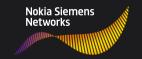

#### What is LPPe?

LPP is the LTE Positioning Protocol specified in 3GPP 36.355

LPP has been designed in such a way that it can also be utilized outside the control plane domain such as in the user plane in the context of SUPL. LPP elementary messages each include a container, an EPDU, which can be used by standardization for outside 3GPP to define their own extensions to the LPP messages. Potentially carriers or vendors can add proprietary extensions.

For example, the OMA LPP Extensions (LPPe) take advantage of this option.

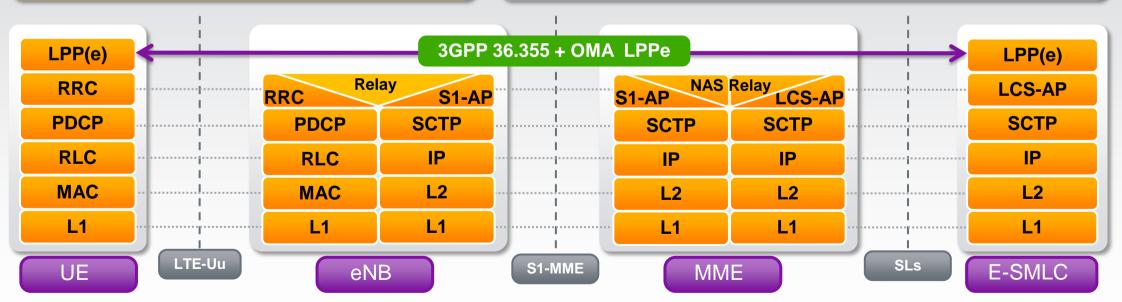

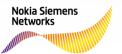

#### **LPPe - Opportunities**

#### OMA has specified LPPe on top of the 3GPP-defined LPP to allow:

- convergence of control and user plane positioning protocols (RRLP/RRC/LPP)
- reduced standardization work load, leverage off LPP framework
- being able to use the same LPPe protocol stack both in the control and user plane

Extensions enable the positioning of Users attached by a range of GSM, UMTS, LTE, Cable, DSL, LAN, WiMAX, etc connections and allow the full range of potential positioning techniques.

More opportunity to improve positioning accuracy (e.g. E911 Accuracy)

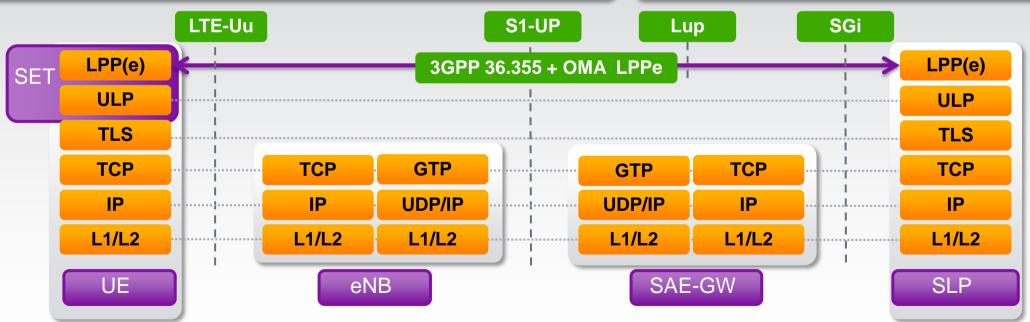

Example: LPPe over SUPL LTE stack

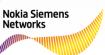

#### **LPPe - Challenges**

#### **Compatible LPPe implementations**

- Many LPPe options results in the challenge of deploying compatible LPPe implementations in Devices and Servers.
- Carriers have control over LPPe functionality in Servers.
- Big carriers have some control over devices used on their networks, and could define LPPe profiles that must be supported by their device vendors.
- Smaller carriers may have less control

#### **Complexities**

- Supporting more indoor positioning technologies as they become available
- Lots more data to manage with new indoor positioning methods, to keep accurate and provision accurately

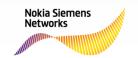

#### Summary

- Many new indoor positioning technologies are here and coming.
- Many require localization and protocol extensions.
- Two examples of how to enable these new indoor positioning technologies were presented:
  - Discovered SUPL Servers
  - LPP Extensions (LPPe)
- Both are part of the OMA Location standards.

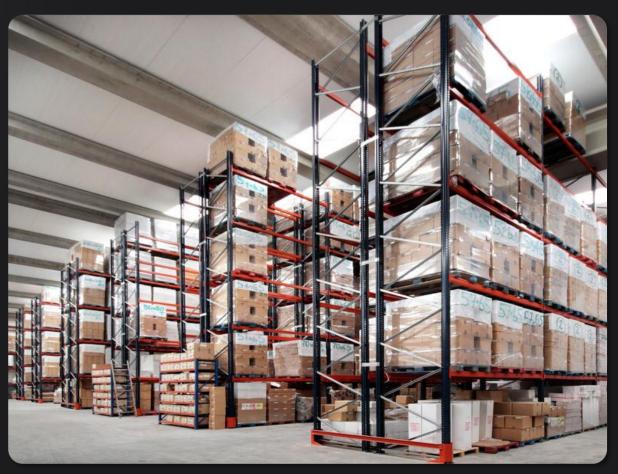

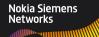

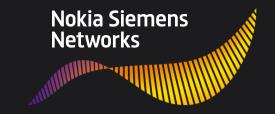

# for a in motion TM